SolarWinds Real-Time Bandwidth Monitor Crack Incl Product Key [Latest 2022]

# [Download](http://evacdir.com/angioplasties/U29sYXJXaW5kcyBSZWFsLVRpbWUgQmFuZHdpZHRoIE1vbml0b3IU29/competion/ZG93bmxvYWR8dlEwTVhFNVlueDhNVFkxTkRVeU1qRXhNSHg4TWpVNU1IeDhLRTBwSUZkdmNtUndjbVZ6Y3lCYldFMU1VbEJESUZZeUlGQkVSbDA/hendrik.ensco/holophany?kulu=pemphigoid)

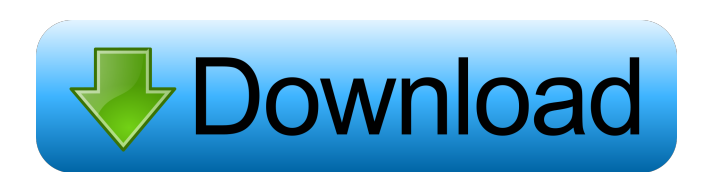

## **SolarWinds Real-Time Bandwidth Monitor Crack+ Free Download X64 [Latest-2022]**

SolarWinds Network Monitor software allows you to monitor your servers, switch, and routers without the hassle of using wires. Stay alert to any issues that could arise and get instant notifications so you can act quickly and resolve any issues before they escalate. If you are looking for a tool to manage your bandwidth usage and instantly notify you when your monthly allowance is about to expire, SolarWinds Bandwidth Monitor software is for you. Bandwidth Monitor Features: \* Monitor uptime, latency, bandwidth, network traffic, and more \* Run scripts to gather data from the interfaces you specify \* Set bandwidth limits per hour and per day \* Monitor usage on both inbound and outbound traffic \* Send email notifications when bandwidth usage is out of bounds \* Manage community, configuration, and logging on different networks \* Collect, store, and export data for easy viewing and reporting \* Identify devices using multiple-byte or IPv4/IPv6 SNMP-compatible community strings \* Manage multiple SNMP versions and aliases What's new in this version: - \*Added this documentation - \*Fixed an error in the Device Setup Form\* Fixed issues that could prevent SolarWinds Bandwidth Monitor from collecting data from the interface v5.8.1 - Increase the warning level from 45% to 50% and increase the critical level from 50% to 55% Fixed an issue that prevented SolarWinds Bandwidth Monitor from retrieving a number of profiles, namely the community string, the device host name, the SNMP version, and the amount of history data Added documentation on how to set up the application and its various options v5.7.1 - Increase the warning level from 45% to 50% and increase the critical level from 50% to 55% Fixed an issue that prevented SolarWinds Bandwidth Monitor from retrieving a number of profiles, namely the community string, the device host name, the SNMP version, and the amount of history data Added documentation on how to set up the application and its various options v5.7.1 - Increase the warning level from 45% to 50% and increase the critical level from 50% to 55% Fixed an issue that prevented SolarWinds Bandwidth Monitor from retrieving a number of profiles, namely the community string, the device host name, the SNMP version, and the amount of history data Added documentation on how to set up the application and its various options v5

#### **SolarWinds Real-Time Bandwidth Monitor With Full Keygen**

SolarWinds Network Virtualization, Managed Services and Cloud Compute has been designed to be a user-friendly, web-based management solution for helping you keep your network and cloud infrastructure up and running. You can manage switches, routers, servers and firewall devices and optimize your network traffic with automated policy-based configuration. Deploy and manage multiple applications or services in the cloud and on-premise with a single license key. With Network Virtualization, you can manage your virtualized networks in both your traditional and cloud environments. Application: System Requirements: SolarWinds, Integrated Networking & Managed Services - SolarWinds Network Virtualization, Managed Services and Cloud Compute has been designed to be a user-friendly, web-based management solution for helping you keep your network and cloud infrastructure up and running. You can manage switches, routers, servers and firewall devices and optimize your network traffic with automated policy-based configuration. Deploy and manage multiple applications or services in the cloud and on-premise with a single license key. With Network Virtualization, you can manage your virtualized networks in both your traditional and cloud environments.1. Field of the Invention This invention relates to novel catalyst compositions and to a process for preparing polymers from olefins. 2. Description of the Prior Art It is well known that catalyst compositions based on titanium halides combined with an organo-s-s-bonded halogen as cocatalyst can be used to prepare olefin polymers. It is also known that these catalyst compositions can be modified by incorporating alkyl or aryl esters of dicarboxylic acids as neutralizing agents into the titanium halide component of the catalyst composition. It is the practice to produce these modified catalysts by intimately mixing the catalyst components together in the presence of the olefinic monomers. After this intimate mixing, the resulting catalyst composition is dried in the presence of the monomers. The foregoing procedures are less than satisfactory since large amounts of the monomers are required to achieve any substantial amount of modified catalyst. It would be desirable to have a method for preparing modified catalysts wherein the amount of the cocatalyst component required to achieve any substantial amount of modified catalyst is reduced.[Topical photochemotherapy in the treatment of hypertrophic scars]. Hypertrophic scars are common complications after surgical procedures. The process of wound healing is different in hypertrophic scars than in the normal 77a5ca646e

## **SolarWinds Real-Time Bandwidth Monitor Crack License Key Full**

SolarWinds Real-Time Bandwidth Monitor is a network monitoring application designed to help you track bandwidth usage across your entire network. The application supports SNMP v2, v3 and v4, and can run on the following platforms: Windows, Linux, and macOS. To create an account, you can either use an existing SNMP community string or use an IP address or the hostname of the target device to register. The application then displays a list of available SNMP interfaces. Choose a target device and a suitable SNMP version, and start monitoring. Once the monitoring session has been started, all the traffic that is received or sent through the selected interface is monitored. Additionally, SolarWinds Real-Time Bandwidth Monitor shows the time evolution of the bandwidth usage in a realtime chart. The chart shows both the incoming and outgoing traffic in the following format: The graph is color-coded according to the value of the bandwith usage (green=low, yellow=medium, red=high) and the data is displayed in the following format: Inbound Traffic Outbound Traffic Furthermore, you can define warning and critical thresholds. If any of the thresholds are exceeded, a notification is sent to your device. The SolarWinds Real-Time Bandwidth Monitor user interface, which is available for Windows, Linux, and macOS platforms, lets you configure the application. Here, you can set the target IP address or the hostname of the device, as well as the polling interval. You can also set the warnings and critical thresholds. The application offers three types of SNMP-compliant interfaces to monitor (IP-based, hostname-based and port-based). You can select one of these SNMP versions to be monitored and create a new monitoring session. It also displays the details of the available SNMP versions. SolarWinds Energy OMS, the powerful Energy Management solution for energy efficiency, is here. As a completely new product for SolarWinds, it combines key elements from PowerCenter, Energy, Network and Security into a single solution. What is SolarWinds Energy? The SolarWinds Energy Management solution helps energy companies, architects, construction companies, and large-scale owners and operators boost energy efficiency and save money. By creating an individualized strategy for energy management, energy companies, architects, construction companies, and large-scale owners and operators can save money and improve efficiency. SolarWinds Energy can be

#### **What's New in the?**

SolarWinds Network Performance Analyzer is a tool that gives you the ability to monitor your network and find out what's slowing it down. SolarWinds Network Performance Analyzer is a tool that gives you the ability to monitor your network and find out what's slowing it down. What is it about? SolarWinds Network Performance Analyzer is a tool that gives you the ability to monitor your network and find out what's slowing it down. All software from this developer Our site is dedicated to providing you with the very best in software solutions for your needs. To best meet these needs we provide you with the latest in the market for home, and free. Our primary focus is to offer you solutions that are not only outstanding in function, but also in cost. About Us Our site is dedicated to providing you with the very best in software solutions for your needs. To best meet these needs we provide you with the latest in the market for home, and free. Our primary focus is to offer you solutions that are not only outstanding in function, but also in cost.This invention relates to an improved method for the in situ transformation of a carbonaceous material to a reactive gaseous hydrocarbon such as methane or hydrogen. More particularly, this invention relates to a process for producing gaseous hydrocarbons from a carbonaceous material by the in situ recovery of energy from a molten slag and superheated carbonate slag and the subsequent conversion of the recovered energy to high temperature heat in a decomposition zone to produce methane and hydrogen. The total energy content of all known reserves of fossil fuels, however, is finite and, once they are depleted, none of the known energy sources can be used again. In spite of the high cost of producing hydrocarbons from coal, oil and natural gas, the burning of fossil fuels still provides the majority of the world's energy. However, the burning of these hydrocarbons releases a number of exhaust products, some of which are generally considered to be pollutants. In addition, the combustion of fossil fuels generates large amounts of noxious by-products which increase the overall pollution associated with the use of these fossil fuels. More importantly, the combustion of fossil fuels produces large amounts of carbon dioxide, an atmospheric gas which is accepted by many as the leading cause of man's "greenhouse effect". In recent years, a number of proposals have been made for providing a fuel source which would not be subject to the above mentioned drawbacks. Of particular interest is the concept of recovering energy from a molten slag by thermal decomposition to produce methane and hydrogen. The recovery of energy from a molten slag is described in an article by L. H. Schneemann and J. E. Towsley appearing in the August, 1974 issue of Mining Engineering. The recovered energy is used to raise the temperature of the slag to a level where the slag and its

## **System Requirements For SolarWinds Real-Time Bandwidth Monitor:**

REQUIREMENTS (CPU:Intel® Core™2 Quad Q8400 @ 2.66GHz / AMD Phenom II X4 860 Black Edition @ 3.2GHz) Processor OS Windows 7 / Vista / XP RAM (System memory) 16GB Hard disk space 1GB Graphics card NVIDIA GeForce 8800 GT / ATI Radeon HD 3850 DirectX Version 9.0 Sound card (for online play) Sound card required for online play

[http://pepsistars.com/wp-content/uploads/2022/06/Microsoft\\_Lync\\_2010\\_Group\\_Chat.pdf](http://pepsistars.com/wp-content/uploads/2022/06/Microsoft_Lync_2010_Group_Chat.pdf)

<https://liquidonetransfer.com/wp-content/uploads/2022/06/ermojony.pdf>

<https://ultimate-garden.com/wp-content/uploads/2022/06/Dalculator.pdf>

[https://executiverighthand.com/wp-content/uploads/2022/06/WebP\\_To\\_JPG\\_Converter\\_Software.pdf](https://executiverighthand.com/wp-content/uploads/2022/06/WebP_To_JPG_Converter_Software.pdf)

<https://tuscomprascondescuento.com/wp-content/uploads/2022/06/taffbely.pdf>

<https://jasaborsumurjakarta.com/?p=1676>

<https://healthcarenewshubb.com/firegraphic-crack-download-mac-win/>

[https://alumni.armtischool.com/upload/files/2022/06/QtMC8LyiAVji6P9UBZns\\_06\\_3d14e05bef4207db0a5e5df129804fd3\\_fil](https://alumni.armtischool.com/upload/files/2022/06/QtMC8LyiAVji6P9UBZns_06_3d14e05bef4207db0a5e5df129804fd3_file.pdf) [e.pdf](https://alumni.armtischool.com/upload/files/2022/06/QtMC8LyiAVji6P9UBZns_06_3d14e05bef4207db0a5e5df129804fd3_file.pdf)

<http://laikanotebooks.com/?p=18595>

<http://www.360sport.it/advert/orb-icons-pack-crack-with-product-key-download/>